# **МІНІСТЕРСТВО ОСВІТИ І НАУКИ УКРАЇНИ**

# **Чорноморський національний університет імені Петра Могили**

**Факультет комп'ютерних наук**

**Кафедра інженерії програмного забезпечення**

Cокол Максим Олександрович

**УДК**

# **Програмне забезпечення онлайн-платформи роздрібної торгівлі в сфері креативного дизайну**

# **Автореферат кваліфікаційної роботи на здобуття ступеня вищої освіти «Бакалавр»**

Спеціальність 121 «Інженерія програмного забезпечення» Освітня кваліфікація «Бакалавр з інженерії програмного забезпечення»

Кваліфікаційною роботою є рукопис.

Робота виконана в Чорноморському національному університеті імені Петра Могили Міністерства освіти і науки України на кафедрі інженерії програмного забезпечення.

Керівник:

д-р техн. наук, професор, І. І. Коваленко

Рецензент: <наук. ступінь>, <вчене звання> <посада> <прізвище, ім'я, по батькові>

Захист відбудеться « » 20 р. о год. на засіданні екзаменаційної комісії (ауд. <№ аудиторії>) у Чорноморському національному університетіімені Петра Могили за адресою: вул. 68 Десантників, 10, Миколаїв, 54003.

З кваліфікаційною роботою можна ознайомитися в бібліотеці Чорноморського національного університету імені Петра Могили за адресою: вул. 68 Десантників, 10, Миколаїв, 54003.

Автореферат представлений « » 20 р.

Секретар екзаменаційної комісії, <наук. ступінь>, <вчене звання> <ініціали, прізвище>

#### **ЗАГАЛЬНАХАРАКТЕРИСТИКАРОБОТИ**

**Актуальність теми** даного дипломного проекту пов'язана з великим попитом на роботи творчих професій.

**Мета** прискорення створення контенту працівників творчих професій, шляхом продажу вже готових елементів цифрового мистецтва.

**Практичне значення** полягає в купівлі вже готових елементів цифрового мистецтва.

### **ОСНОВНИЙЗМІСТРОБОТИ**

**У вступі** обґрунтовано вибір теми дипломної роботи, проаналізовано її актуальність та коротко наведено результати порівняння з іншими інтернет магазинами. Визначено мету роботи, яка спрямована на прискорення створення контенту працівників творчих професій, шляхом купівлі вже готових елементів цифрового мистецтва. Наведено об'єкт та предмет дослідження, виділено практичне значення створюваного застосунку.

**У першому розділі** бакалаврської роботи було викладено поняття інтернетмагазин, наведено основні його функції.

Було проаналізовано три існуючі веб-застосунки: Fiverr, Etsy, Gumroad. Було виділено їх переваги, які можна було б використати при розробці застосунку та недоліки, яких варто уникнути. До таких недоліків було віднесено вибір мов інтерфейсу, високий відсоток від продажу товарів, багато товарність, відсутність зв'язку між користувачами.

Було поставлене завдання, яке має наступний вигляд: розробити програмне забезпечення інтернет-магазину товарів для художників. Інтернет-магазин має являти собою веб сайт з списком вже готових елементів цифрового мистецтва. Користувачеві повинні бути доступні наступні функції:

- 1) Додавання категорій;
- 2) Додавання продуктів;
- 3) Купівля продуктів;
- 4) Багатомовність;
- 5) Додавання до списку бажань;
- 6) Додавання купонів;
- 7) Пошук продуктів;
- 8) Додавання ролей;
- 9) Повернення товарів;
- 10) Підписка на електронну пошту;
- 11) Додавання до кошику;
- 12) Мульти Аутентифікація;
- 13) Фільтри продуктів;
- 14) Додавання підкатегорії;
- 15) Система авторизації;
- 16) Виведення продуктів на сторінку магазину;
- 17) Пошук товару по категорії;
- 18) Зміна паролю;
- 19) Додавання аватарки;
- 20) Звіна аватарки;

Класифіковано інтернет-магазини за різними критеріями. Найцікавішою класифікацією є класифікація за моделлю бізнесу:

- 1) чисто інтернет-магазин;
- 2) поєднання звичайного з інтернет бізнесом (коли інтернет-магазин був створений на основі вже діючої реальної торгової структури).

По відношенню з постачальниками:

- 1) мають власний склад (наявність реальних товарних запасів);
- 2) працюють за договорами з постачальниками (відсутність значних власних запасів).

Класифікація за товарним асортиментом - книги, аудіо, відеокасети, CD, DVD, комп'ютерна, побутова техніка, мобільні телефони.

Серед методів роздрібного продажу товарів у Мережі можна виділити:

- 1) інтернет-вітрина (автоматичні магазини);
- 2) web-вітрини;
- 3) торгові автомати.

Ось ці різновиди інтерактивних магазинів ми в подробиці розглянемо нижче:

Інтернет-магазин, торговий автомат і автоматичний магазин.

Проаналізовано системи конкурентів:

Таблиця 1 - аналіз схожого інтернет-магазину "Fiverr"

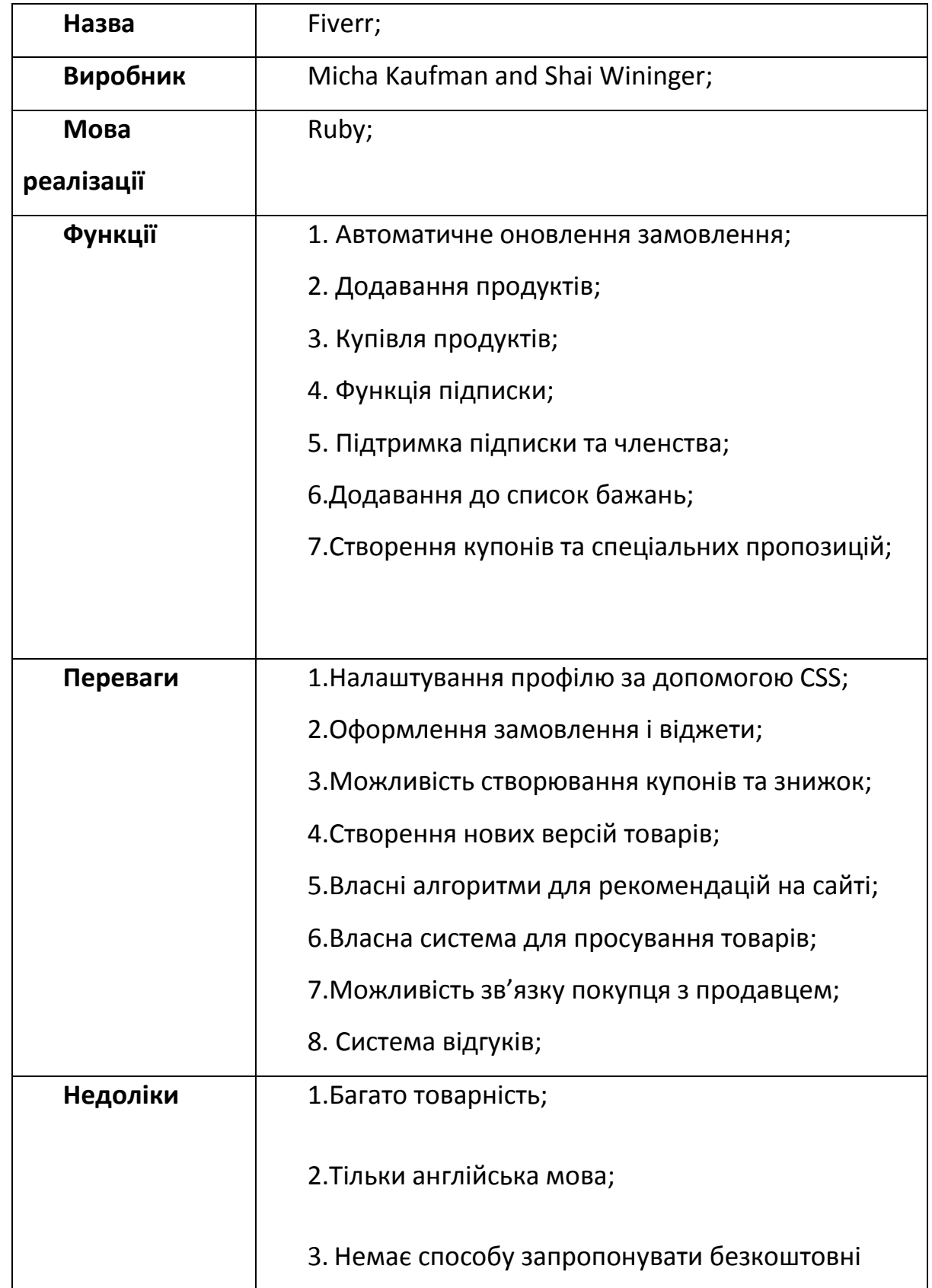

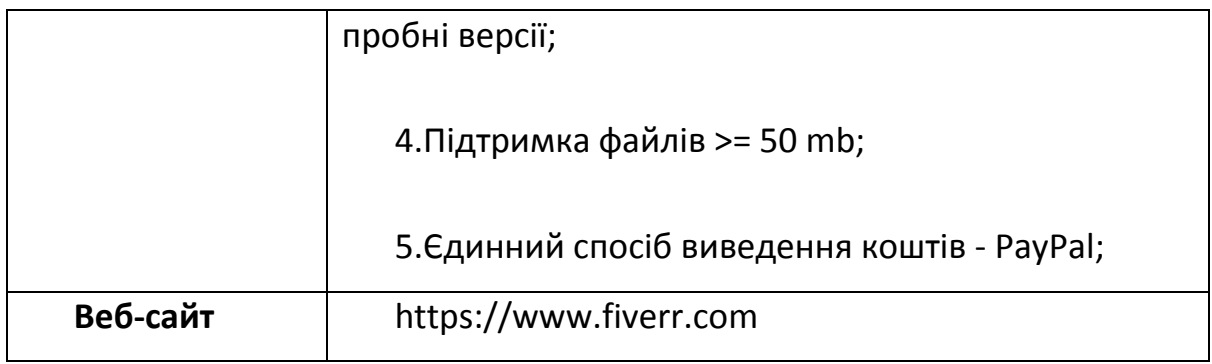

Таблиця 2 - аналіз схожого інтернет-магазину "Etsy".

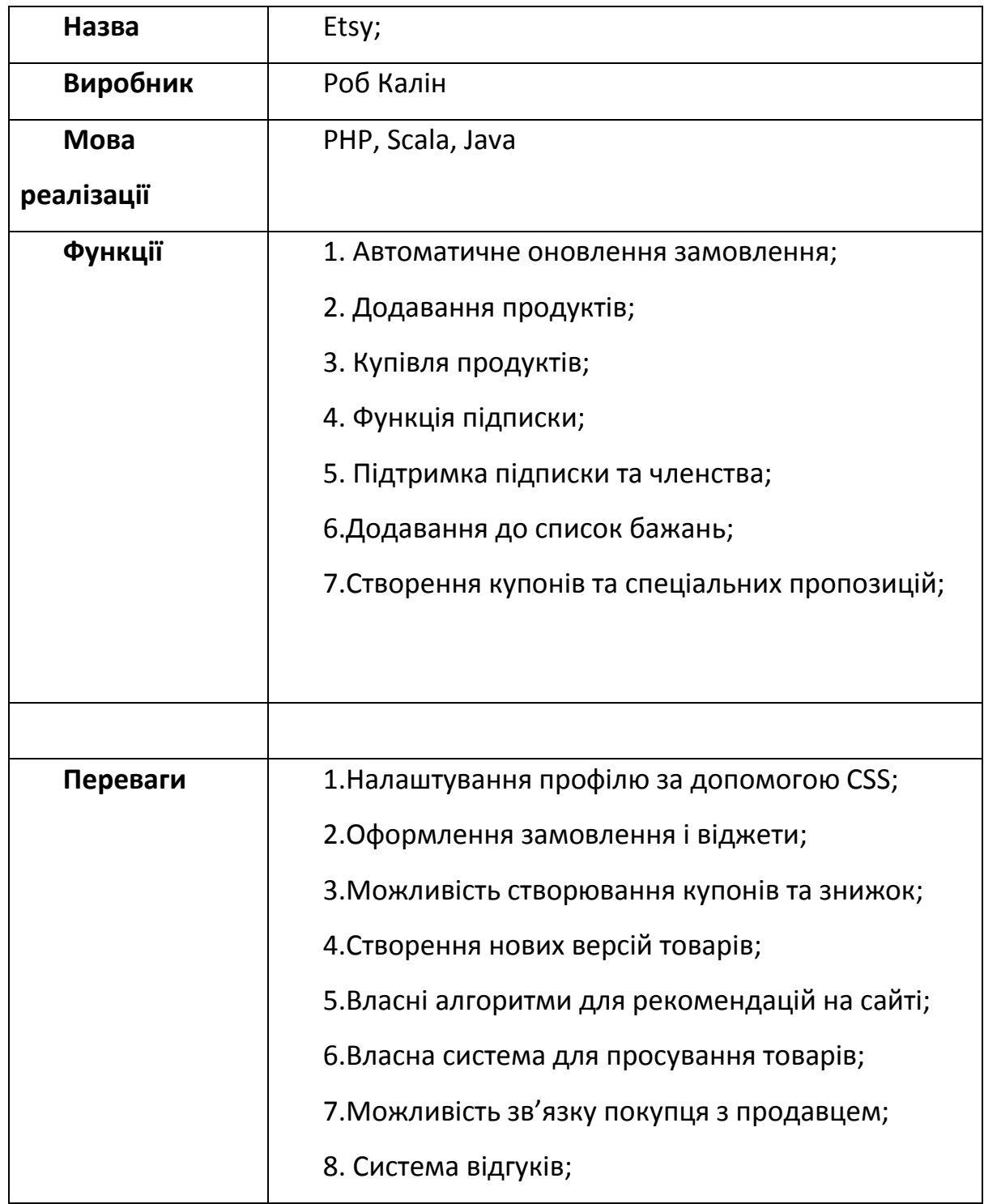

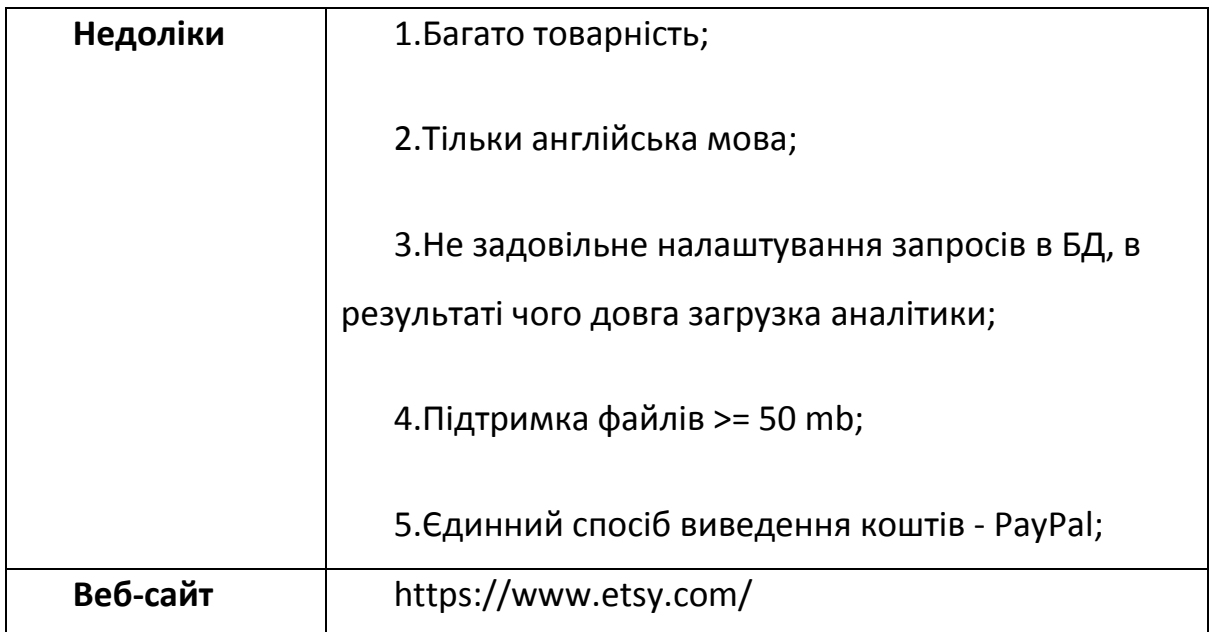

Таблиця 3 - аналіз схожого інтернет-магазину "Gumroad"

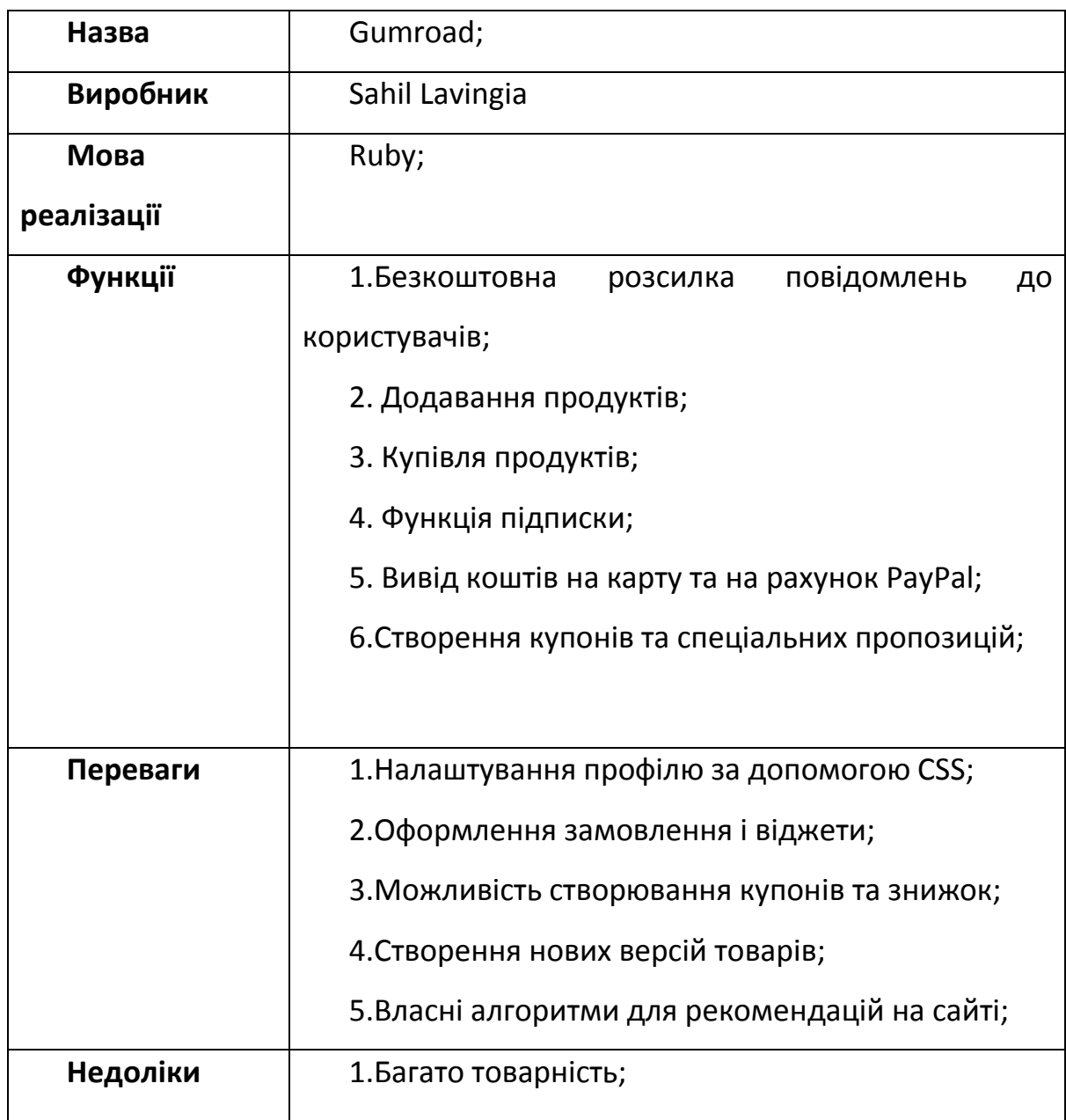

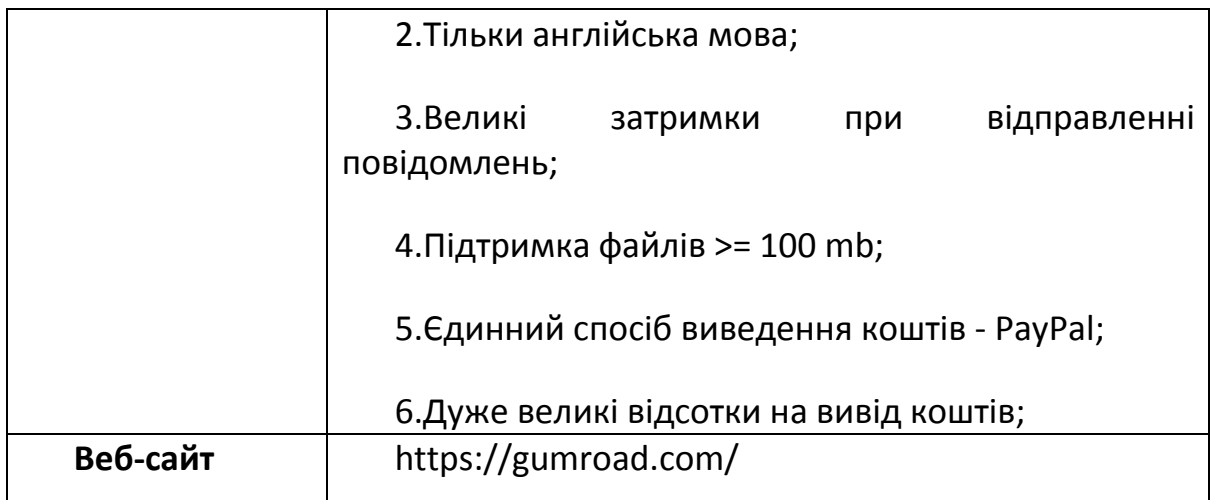

У другому розділі бакалаврської роботи було проаналізовано існуючі інструментальні засоби проектування, поставлено задачі по підсистемах та сконструйовано моделі до даного програмного забезпечення. Створено та описано блок схеми використання функціоналу та діаграми використання інтернет-магазину.

У блок схемах використання було описано купівля, створення, видалення давання до списку бажань та кошику продуктів.

Створено діаграми використання для користувача та додавання та налаштування продукту, додавання та налаштування купону, додавання та налаштування категорій, додавання ролі.

Розробка діаграми варіантів використання переслідує мету:

- 1) Визначити загальні межі і контекст модельованої предметної області на початкових етапах проектування системи.
- 2) Сформулювати загальні вимоги до функціонального поведінки проектованої системи.
- 3) Розробити вихідну концептуальну модель системи для її подальшої деталізації у формі логічних і фізичних моделей.
- 4) Підготувати вихідну документацію для взаємодії розробників системи з її замовниками і користувачами.

Суть даної діаграми складається в наступному: проектована система представляється у вигляді безлічі сутностей або акторів, що взаємодіють з системою за допомогою так званих варіантів використання. При цьому актором (actor) або дійовою особою називається будь-яка сутність, що взаємодіє з системою ззовні. Це може бути людина, технічний пристрій, програма або будь-яка інша система, яка може служити джерелом впливу на моделюючу систему так, як визначить сам розробник. У свою чергу, варіант використання (use case) служить для опису сервісів, які система надає актору. Іншими словами, кожен варіант використання визначає деякий набір дій, який чинять системою при діалозі з актором. При цьому нічого не говориться про те, яким чином буде реалізовано взаємодію акторів з системою.

Діаграма використання для користувача – при вході до інтернет-магазину користувач має можливість, переглядати продукти, додавати продукт до кошика, оплачувати товар.

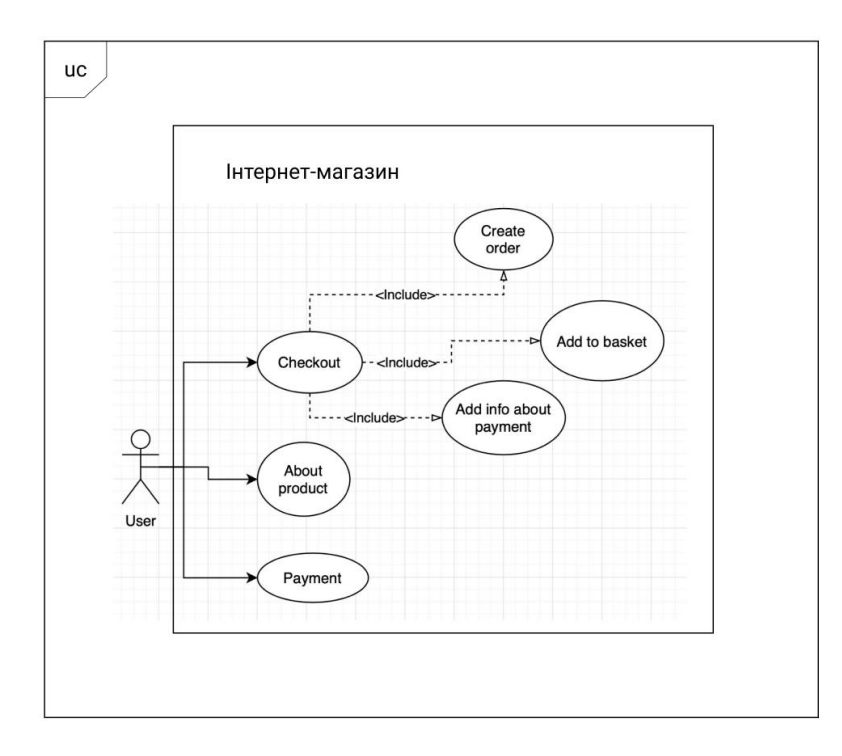

Рисунок 2.1 - Діаграма використання мого КРБ для користувача.

Діаграма використання для додавання та налаштування продукту адміністратор інтернет-магазину має можливість редагувати та налаштовувати продукт шляхом додавання: опису, назви та категорії.

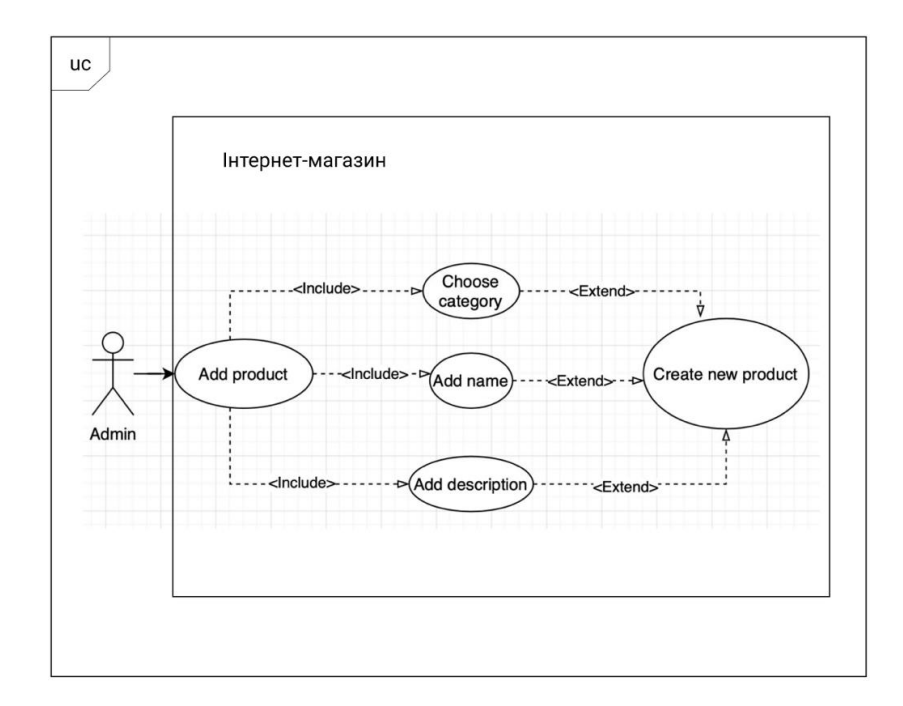

Рисунок 2.2 - Діаграма використання мого КРБ додавання та налаштування продукту.

Діаграма використання для додавання та налаштування купону – адміністратор інтернет-магазину має можливість редагувати та налаштовувати продукт шляхом додавання: опису, назви та вибору скидки.

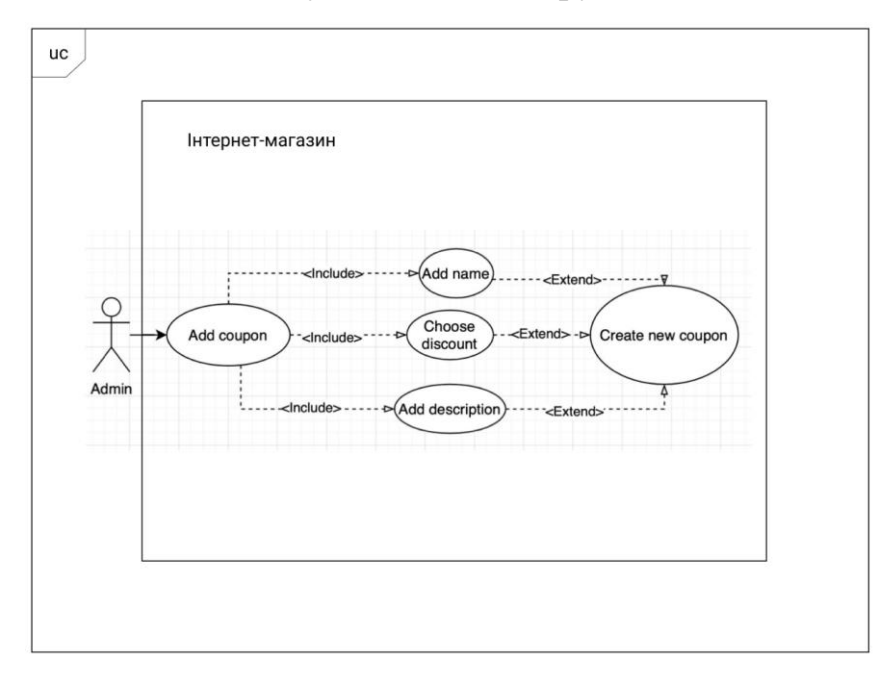

Рисунок 2.3 - Діаграма використання мого КРБ додавання та налаштування

купону.

Діаграма використання для додавання та налаштування категорій – адміністратор інтернет-магазину має можливість редагувати та налаштовувати продукт шляхом додавання: опису та назви.

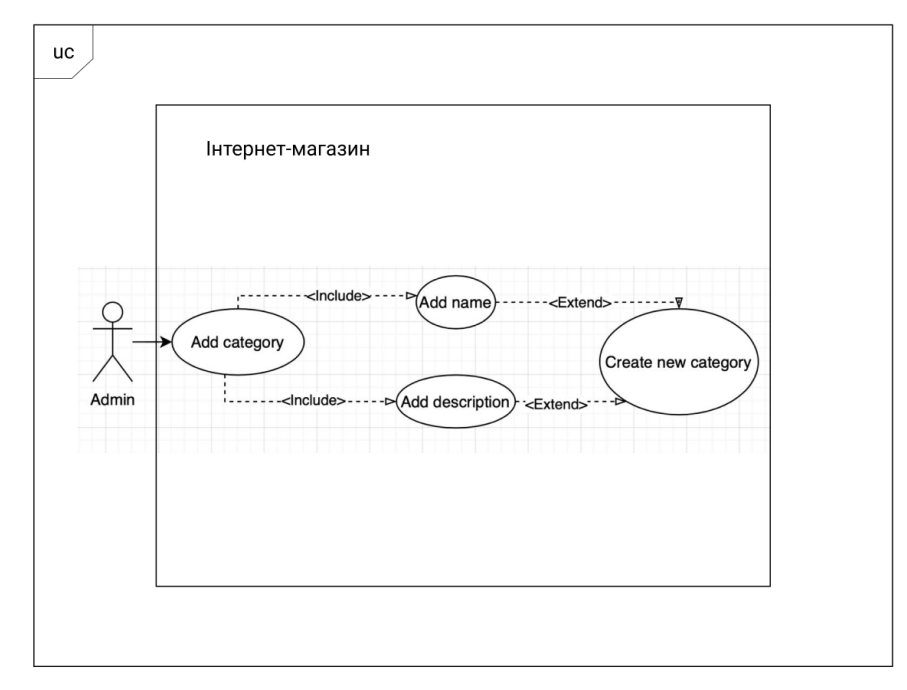

Рисунок 2.4 - Діаграма використання мого КРБ додавання та налаштування категорій.

Діаграма використання для додавання та налаштування продукту – адміністратор інтернет-магазину має можливість редагувати та налаштовувати продукт шляхом додавання: назви та повноважень.

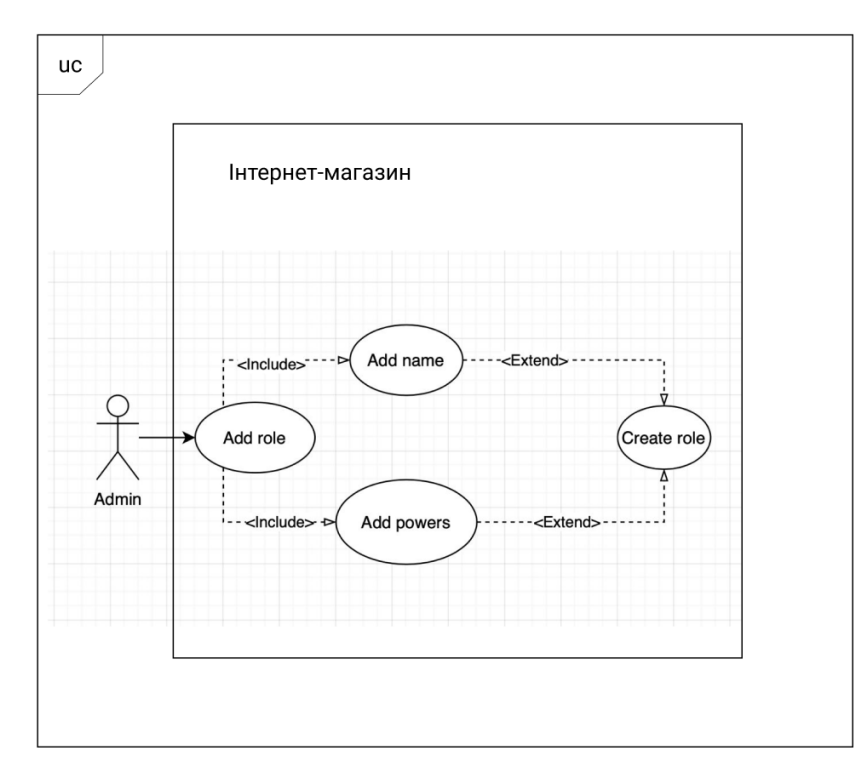

Блок-схеми функціонування інтернет-магазину:

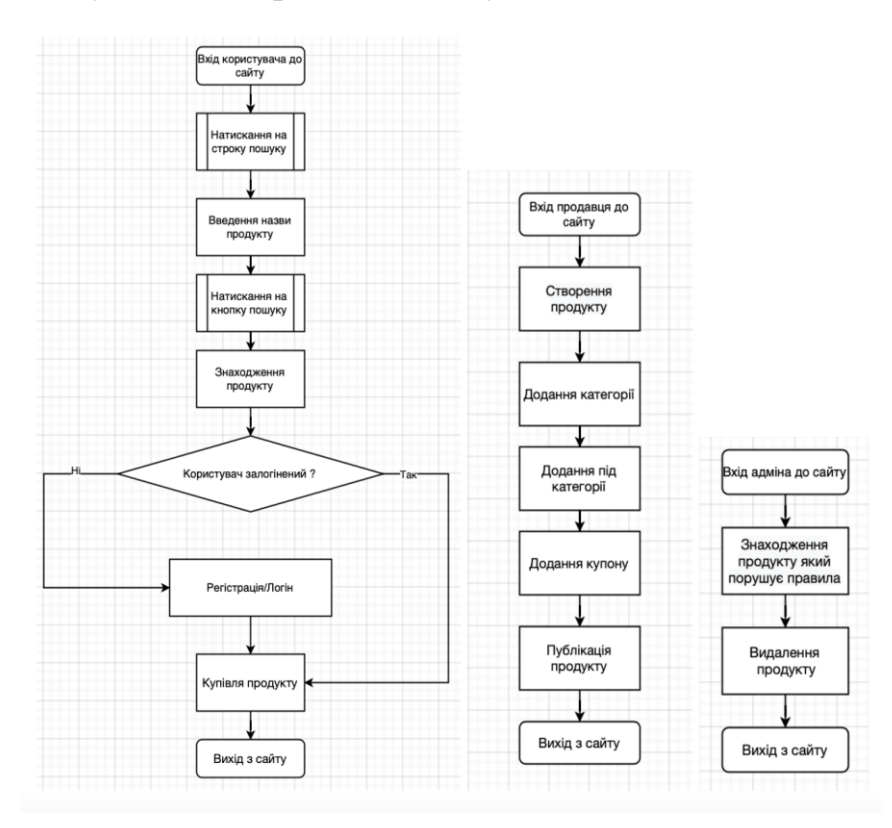

Рисунок 2.6 – Блок-схеми купівлі, створення, видалення продукту.

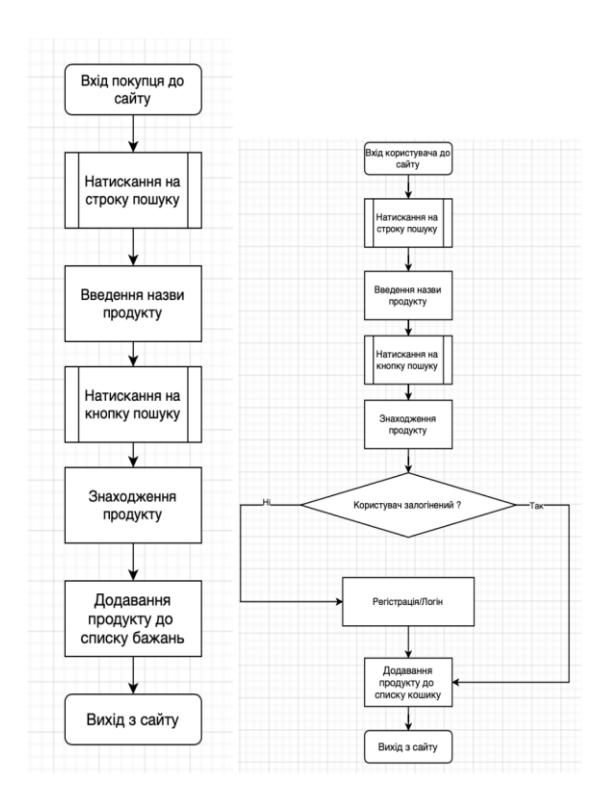

Рисунок 2.7 – Блок-схеми додавання продукту до списку бажань та кошику.

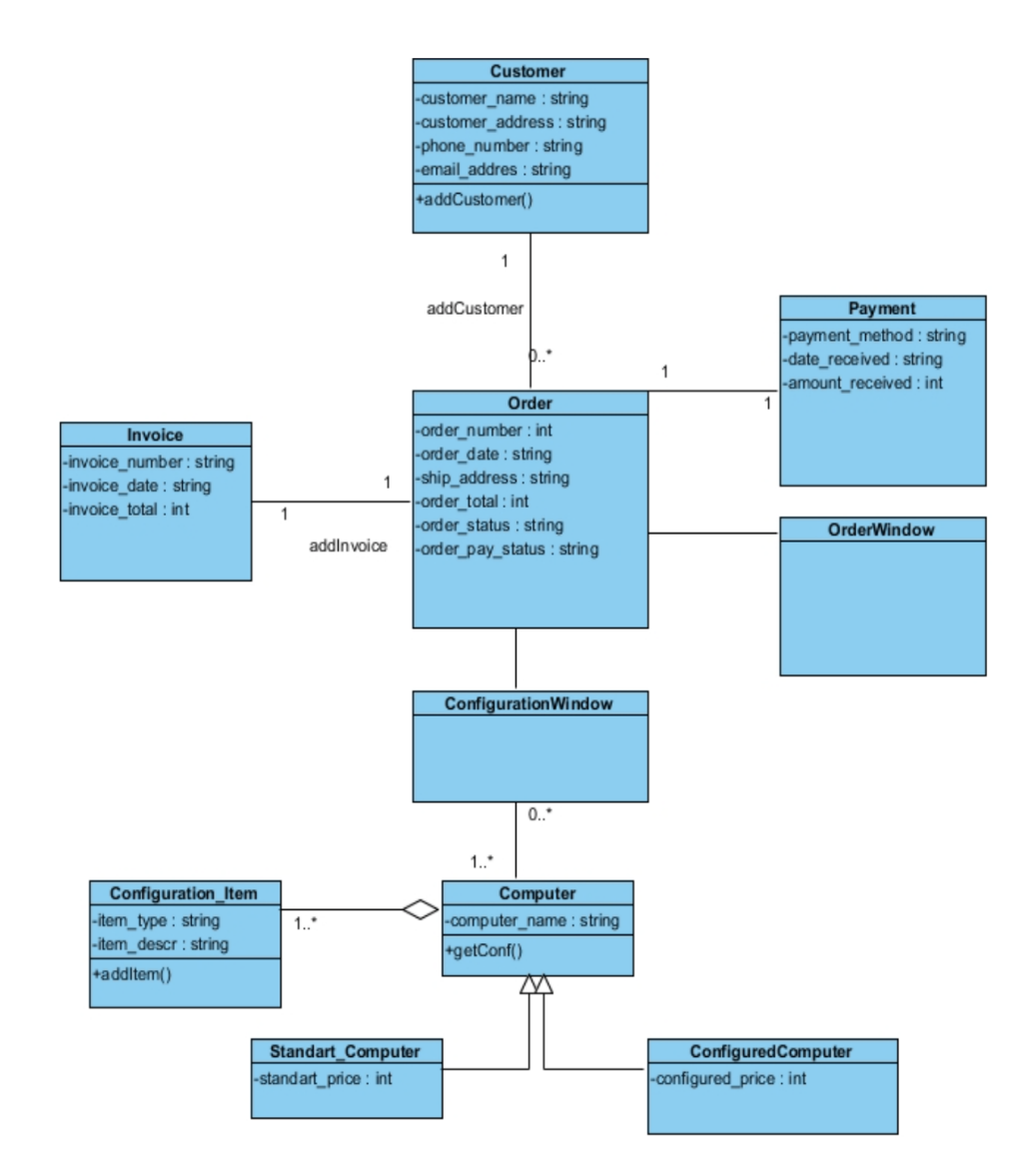

Рисунок 2.8. Діаграма класів мого КРБ «Інтернет магазин товарів для

#### художників»

У третьому розділі бакалаврської роботи було проаналізовано існуючі СКБД на обґрунтовано вибір. Було проаналізовано та описано способи проектування бази даних. Наведено приклад концептуальної та фізичної моделі бази даних у вигляді ER діаграм, де більш детально було розібрано основні зв'язки між атрибутами, та описані таблиці в базі даних. Описано що таке веб дизайн та його складові. Створено візуальну складову інтернет-магазину за допомогою вар фреймів та макапів.

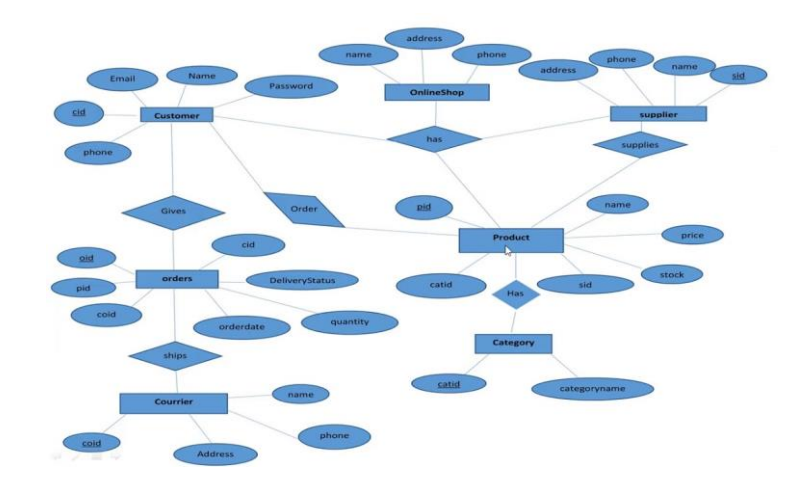

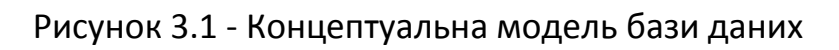

|                       |                            | brands                          |                                                    |                                             |                                        |         |                                          |                                  |                                          |                    |             |                    |         |                   |
|-----------------------|----------------------------|---------------------------------|----------------------------------------------------|---------------------------------------------|----------------------------------------|---------|------------------------------------------|----------------------------------|------------------------------------------|--------------------|-------------|--------------------|---------|-------------------|
|                       |                            |                                 |                                                    |                                             | id<br>bigint                           |         |                                          |                                  |                                          |                    |             |                    |         |                   |
| categories            |                            |                                 |                                                    | brand name varchar<br>brand logo<br>varchar |                                        |         | admin                                    |                                  |                                          |                    |             |                    |         |                   |
| id<br>bigint          |                            |                                 |                                                    |                                             |                                        | id      |                                          | bigint                           |                                          | post               |             |                    |         |                   |
| dategory_name varchar |                            |                                 |                                                    |                                             |                                        |         | name                                     | varchar                          |                                          | id                 |             | bigint<br>varchar  |         |                   |
|                       |                            |                                 |                                                    | site_settings                               |                                        |         |                                          | phone                            | varchar                                  |                    | category_id |                    |         |                   |
|                       |                            |                                 |                                                    |                                             | id                                     |         | bigint                                   | email                            |                                          | varchar            |             | post title en      |         | varchar           |
|                       |                            |                                 |                                                    |                                             | phone one                              |         | varchar                                  |                                  | email verified at varchar                |                    |             | post title in      |         | varchar           |
|                       | contact                    |                                 |                                                    |                                             | phone two                              |         | varchar                                  | password                         | varchar                                  |                    | post_image  |                    | varchar |                   |
|                       | id                         | bigint                          |                                                    |                                             | email                                  |         | varchar                                  |                                  | category                                 | varchar            |             | details en         |         | varchar           |
|                       | name                       |                                 | varchar<br>varchar                                 |                                             | company name<br>company address        |         | varchar<br>varchar<br>varchar            | coupon<br>product<br>blog        | varchar<br>varchar<br>varchar<br>varchar |                    | details in  |                    | varchar |                   |
|                       | phone                      |                                 |                                                    |                                             |                                        |         |                                          |                                  |                                          |                    |             |                    |         |                   |
| 4                     | lemail                     |                                 | varchar                                            |                                             | facebook                               |         |                                          |                                  |                                          |                    |             |                    |         |                   |
|                       | message                    | varchar                         |                                                    |                                             | voutube                                |         | varchar                                  |                                  |                                          | order              |             |                    |         |                   |
|                       | users                      |                                 |                                                    | twitter                                     |                                        | varchar |                                          | other                            | varchar                                  |                    |             |                    |         |                   |
|                       | id                         | bigint                          |                                                    |                                             |                                        |         |                                          |                                  | report                                   | varchar<br>varchar |             |                    |         |                   |
|                       | name                       | varchar                         |                                                    |                                             | newsletters                            |         |                                          | role                             |                                          |                    |             |                    |         |                   |
|                       | phone                      |                                 | varchar                                            |                                             | id<br>bigint                           |         |                                          | return                           | varchar                                  |                    |             |                    |         |                   |
|                       | ⊯email                     | varchar                         |                                                    |                                             | email                                  | varchar | contact<br>comment<br>setting            | varchar<br>varchar               |                                          | coupons            |             |                    |         |                   |
|                       |                            | varchar<br>password<br>products |                                                    |                                             | subcategories                          |         |                                          |                                  |                                          | varchar<br>varchar |             | id<br>coupon       |         | bigint<br>varchar |
|                       |                            |                                 |                                                    |                                             | id                                     |         | bigint                                   | stock                            |                                          |                    |             |                    |         |                   |
|                       |                            |                                 |                                                    |                                             | category id                            |         | varchar                                  |                                  |                                          |                    |             | discount           |         | varchar           |
|                       | id                         |                                 | bigint<br>varchar<br>varchar<br>varchar<br>varchar |                                             | category_name varchar                  |         |                                          |                                  |                                          |                    |             |                    |         |                   |
|                       | category id                |                                 |                                                    |                                             |                                        |         | bigint                                   | orders details<br>id<br>order id |                                          | bigint<br>varchar  |             |                    |         |                   |
|                       | subcategory id<br>brand id |                                 |                                                    |                                             | orders                                 |         |                                          |                                  |                                          |                    |             |                    |         |                   |
|                       | product name               |                                 |                                                    |                                             | id                                     |         |                                          |                                  |                                          |                    |             |                    |         |                   |
|                       | product code               |                                 | varchar                                            |                                             | user id                                |         | varchar                                  | product id                       |                                          | varchar            |             |                    |         |                   |
|                       | product quantity           |                                 | varchar                                            |                                             | payment type                           |         | varchar                                  |                                  | product name                             | varchar<br>varchar |             |                    |         |                   |
|                       | product details            |                                 | varchar                                            |                                             | paying amount varchar                  |         |                                          |                                  | singleprice                              | varchar            |             |                    |         |                   |
|                       | product size               |                                 | varchar                                            |                                             | total<br>return order<br>month<br>date |         | varchar<br>varchar<br>varchar<br>varchar | total price                      |                                          |                    |             |                    |         |                   |
|                       | selling price              |                                 | varchar<br>varchar<br>varchar<br>varchar           |                                             |                                        |         |                                          |                                  |                                          |                    |             |                    |         |                   |
|                       | discount price             |                                 |                                                    |                                             |                                        |         |                                          |                                  | post category<br>id                      |                    |             |                    |         |                   |
|                       | video link                 |                                 |                                                    |                                             |                                        |         | varchar                                  |                                  |                                          |                    | bigint      |                    |         |                   |
|                       | image one                  |                                 |                                                    |                                             | year                                   |         |                                          |                                  | category name en                         |                    |             | varchar<br>varchar |         |                   |
|                       | image two                  |                                 |                                                    |                                             |                                        |         |                                          |                                  | category name in                         |                    |             |                    |         |                   |
|                       | varchar<br>image three     |                                 | varchar                                            |                                             |                                        |         |                                          |                                  |                                          |                    |             |                    |         |                   |

Рисунок 3.2 - Фізична модель бази даних

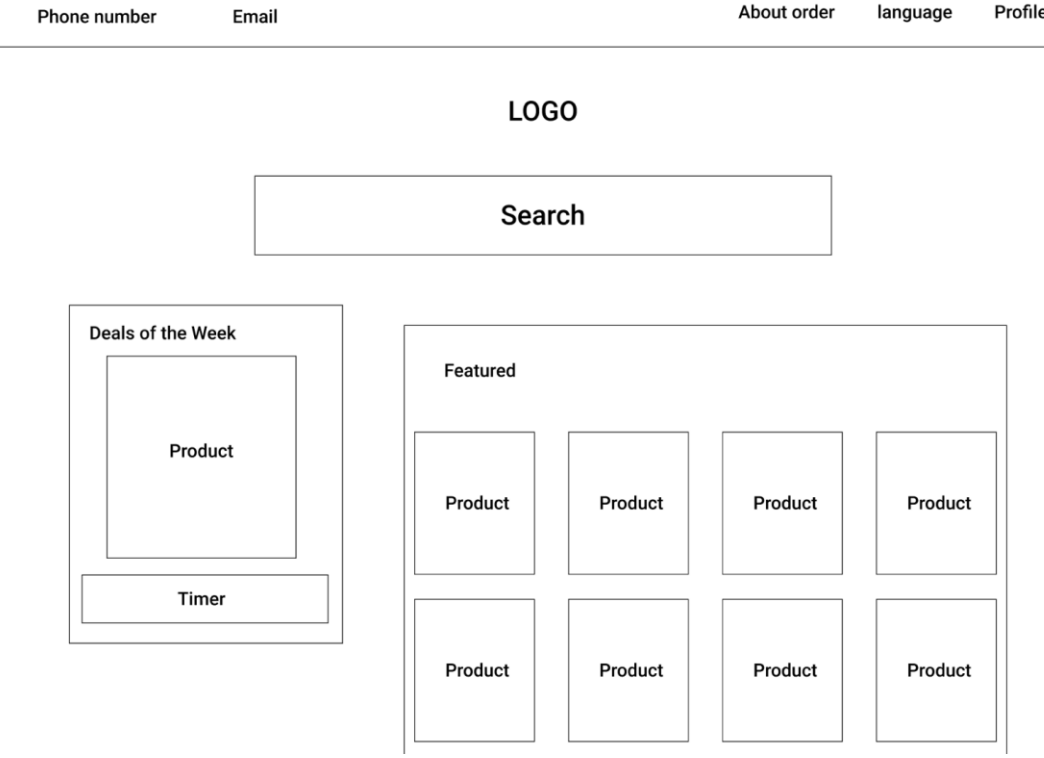

# Рисунок 3.1. Варфрейм головної сторінки.

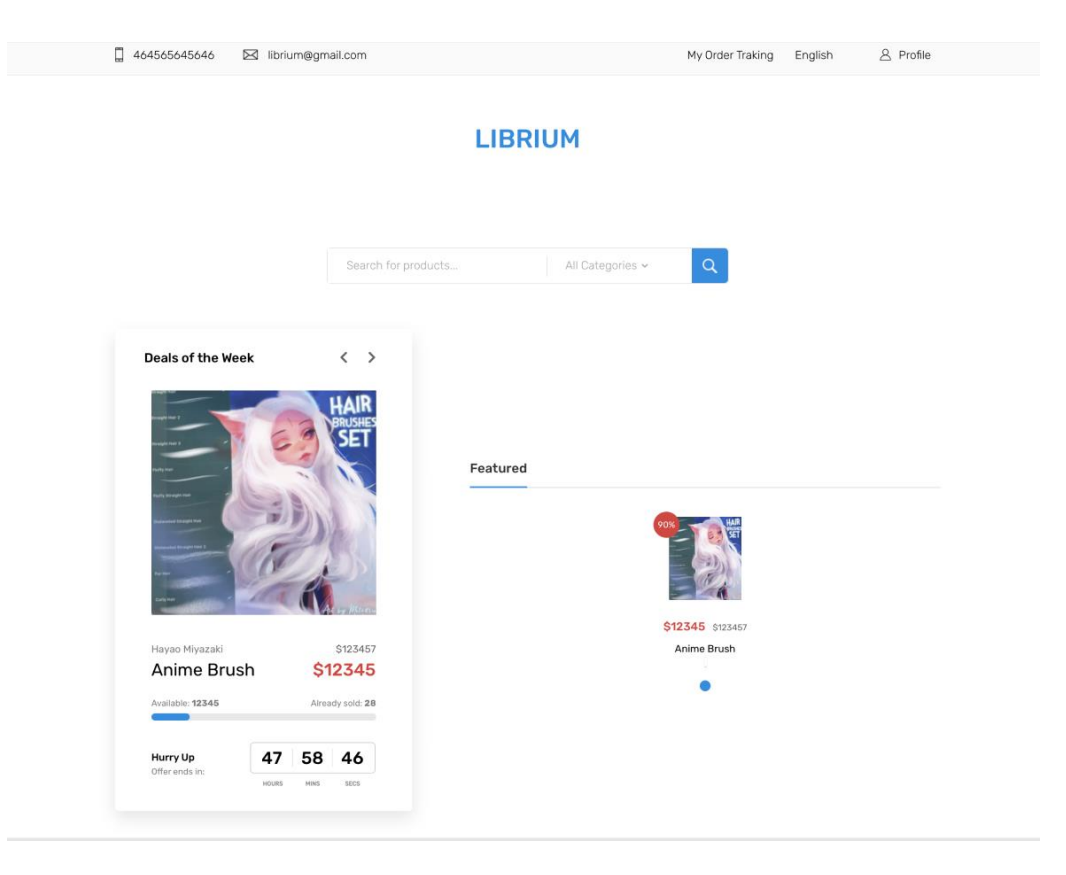

Рисунок 3.2. Макап головної сторінки.

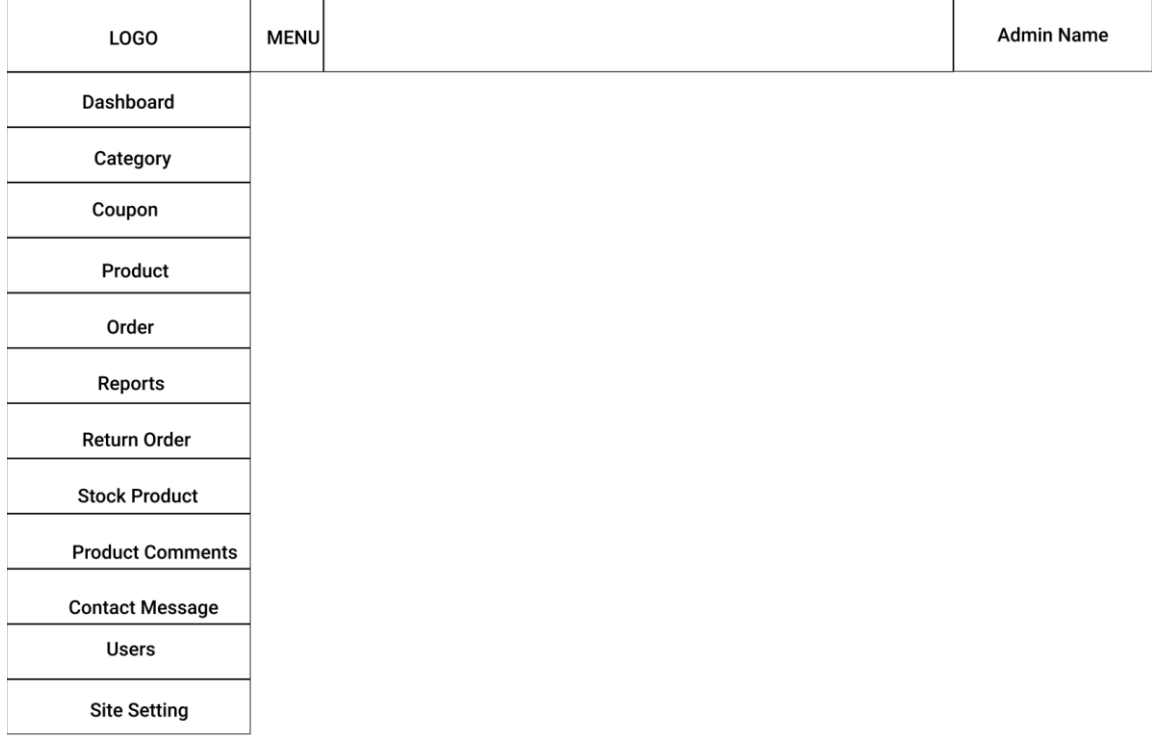

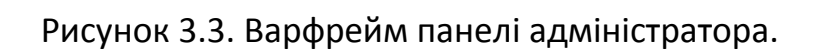

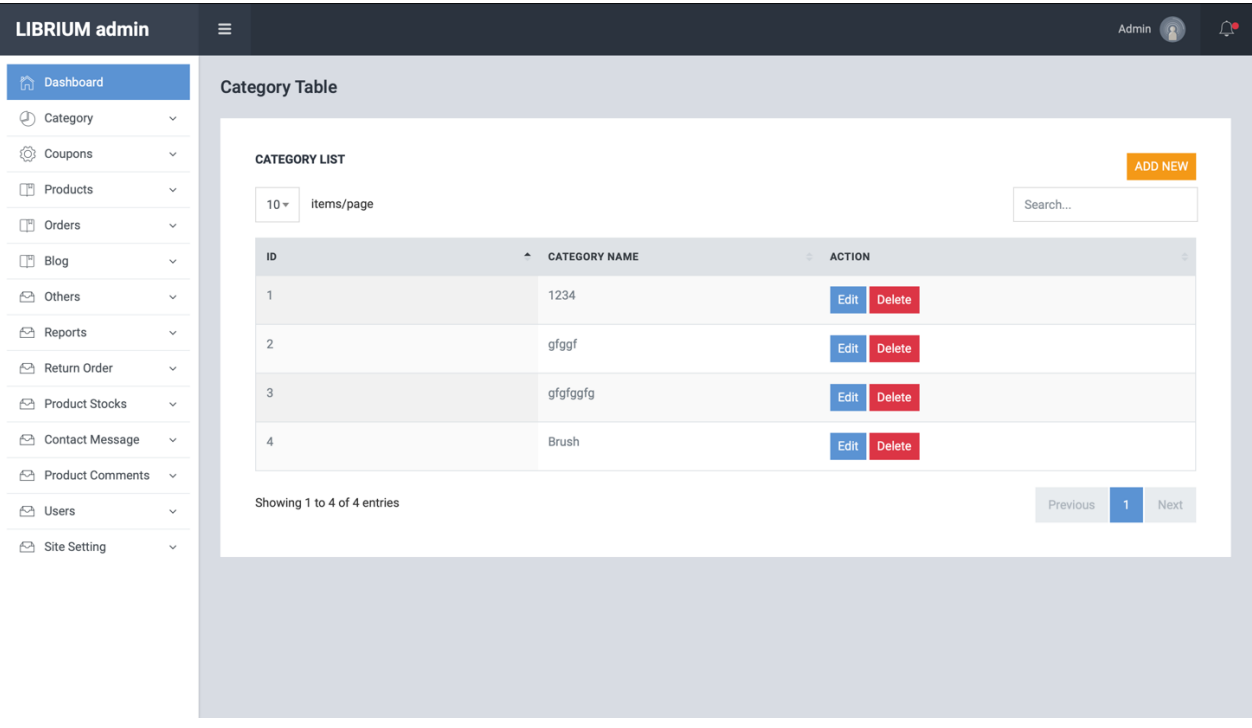

Рисунок 3.4. Макап панелі адміністратора.

#### **LOGO**

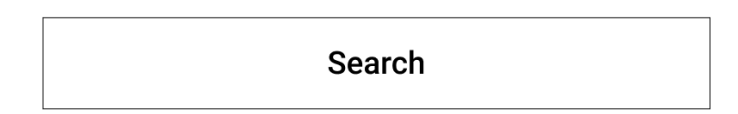

#### Your Wishlist Product

| Image | Name | Color | Size | Quality | Price | Total | Action |  |
|-------|------|-------|------|---------|-------|-------|--------|--|
| Image | Name | Color | Size | Quality | Price | Total | Action |  |
| Image | Name | Color | Size | Quality | Price | Total | Action |  |

Рисунок 3.5. Варфрейм сторінки списку бажань.

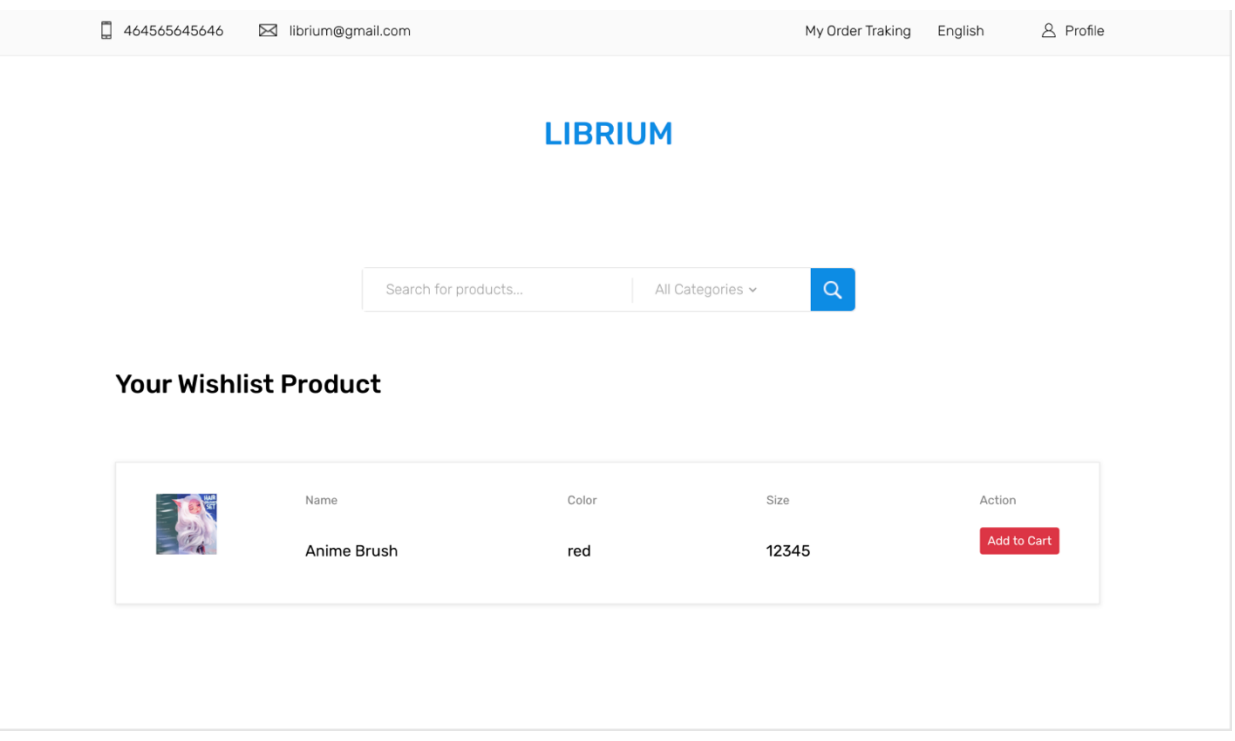

Рисунок 3.6. Макап сторінки списку бажань.

У четвертому розділі бакалаврської роботи було ретельно проаналізовано існуючі та на підставі цого вибрано підходящі технології для створення серверної частини інтернет-магазину товарів для художників. Створено інструкцію користувача інтернет-магазину товарів для художників.

PHP - це мова сценаріїв, яка зазвичай використовується на стороні сервера. З точки зору програмування, на стороні клієнта розуміється діяльність веб-сайту, яка відбувається локально на комп'ютері користувача через веб-браузер користувача.

Laravel - це легко розпочати. Навіть якщо ви знаєте лише основи PHP, ви можете легко розробити 5-сторінковий сайт всього за кілька годин. Однак це не єдина причина, чому ви повинні вибрати Laravel. Є набагато більше. Однією з найважливіших переваг вибору Laravel для розробки веб-додатків є можливості забезпечити високий рівень безпеки. Якщо ви виберете Laravel, ваша веб-програма не представляє ризику ненавмисних та прихованих ін'єкцій SQL. Крім того, Laravel здатний забезпечити чудову продуктивність веб-додатків. Laravel пропонує різні інструменти, які допомагають розробникам покращити свою ефективність.

Інструкції користувача інтернет-магазину товарів для художників: Головна сторінка містить наступні елементи:

- 1. номер телефону компанії;
- 2. електрона пошта компанії;
- 3. інформація про куплені товари;
- 4. зміна мови;
- 5. логотип сайту;
- 6. пошукова строчка;
- 7. робота неділі;
- 8. популярні роботи;

Сторінка списку бажань містить наступні елементи:

- 1. номер телефону компанії;
- 2. електрона пошта компанії;
- 3. інформація про куплені товари;
- 4. зміна мови;
- 5. логотип сайту;
- 6. пошукова строчка;
- 7. список товарів які вподобав користувач;

Сторінка профілю містить наступні елементи:

- 1. номер телефону компанії;
- 2. електрона пошта компанії;
- 3. інформація про куплені товари;
- 4. зміна мови;
- 5. логотип сайту;
- 6. пошукова строчка;
- 7. зміна паролю користувача;
- 8. повернення замовлення;
- 9. кнопка виходу з облікового запису
- 10. ім'я та логотип користувача;
- 11. інформаційне поле замовлених товарів

Сторінка оформлення містить наступні елементи:

- 1. номер телефону компанії;
- 2. електрона пошта компанії;
- 3. інформація про куплені товари;
- 4. зміна мови;
- 5. логотип сайту;
- 6. пошукова строчка;
- 7. список товарів які додав користувач;
- 8. поле додавання купону;
- 9. меню інформації про замовлення;
- 10.кнопка видалення всіх товарів;
- 11.кнопка продовження оформлення покупки;

Панель адміністратора для категорій містить наступні елементи:

- 1. логотип сайту;
- 2. кнопка відкриття меню;
- 3. ім'я та логотип адміністратора;
- 4. кнопку додання нової категорії;
- 5. поле пошуку категорій;
- 6. список категорій;
- 7. кнопку додавання та редагування категорії;

8. панель переходу на іншу сторінку;

Панель адміністратора для додавання постів блогу містить наступні елементи:

- 1. логотип сайту;
- 2. кнопка відкриття меню;
- 3. ім'я та логотип адміністратора;
- 4. кнопку додання нової категорії;
- 5. поле пошуку категорій;
- 6. поле назви публікації на двох мовах;
- 7. вибір категорії публікації;
- 8. текст публікації на двох мовах;